# **spaceman pixbet como jogar**

- 1. spaceman pixbet como jogar
- 2. spaceman pixbet como jogar :casino online legal
- 3. spaceman pixbet como jogar :caça niquel era do gelo online gratis

# **spaceman pixbet como jogar**

#### Resumo:

**spaceman pixbet como jogar : Bem-vindo a condlight.com.br - O seu destino para apostas de alto nível! Inscreva-se agora e ganhe um bônus luxuoso para começar a ganhar!**  contente:

# **spaceman pixbet como jogar**

No mundo de hoje, onde tudo é cada vez mais rápido e imediato, é legal encontrar um lugar onde se possa apostar e ganhar dinheiro com rapidez e facilidade. Isso é exatamente o que a Pixbet oferece aos seus Clientes. Neste artigo, vamos falar sobre como apostar no site da Pixbet e as vantagens desse site de apostas.

### **spaceman pixbet como jogar**

Antes de tudo, é importante dizer que, para apostar no site da Pixbet, é necessário ter uma conta e efetuar um depósito (o mínimo é apenas R\$ 1). Após isso, basta navegar pelo site ou app em spaceman pixbet como jogar busca do esporte ou evento desejado e fazer a spaceman pixbet como jogar aposta!

### **Vantagens de apostar no Pixbet**

A Pixbet é conhecida por ser a casa de apostas com o saque mais rápido do mundo. É por isso que ganhar e receber seus ganhos é muito rápido - em spaceman pixbet como jogar minutos, graças ao PIX!

Além disso, é possível apostar em spaceman pixbet como jogar várias modalidades esportivas diferentes, sendo elas, futebol, basquete, vôlei, futebol americano, entre outras. Isso torna a diversão maior e dá mais opções ao apostador.

### **Apostas Personalizadas**

Além disso, um diferencial da Pixbet é a possibilidade de fazer apostas personalizadas, ou seja, poderais combinar vários eventos em spaceman pixbet como jogar uma única aposta!

Para fazer isso, basta seguir o passo-a-passo que você encontra neste guia sobre como criar apostas personalizadas na Pixbet.

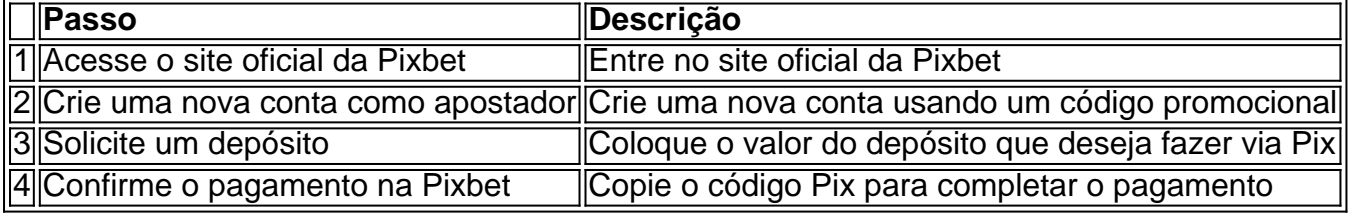

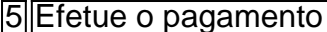

É muito fácil, certo? Fique de olho nesta tabela para facilitar a criação de spaceman pixbet como jogar aposta personalizada.

#### **Saiba mais**

Para saber mais sobre como fazer apostas e sacar dinheiro da Pixbet, confira este artigo sobre como efetuar depósitos e saques na Pixbet que irá responder quaisquer dúvidas que você possa ter!

### **Em Conclusão**

A Pixbet, além de ser una sql casa de apostas com saque rápido usando o método preferido pelos brasileiros, presenta também um saque mínimo aces-sivel, R\$10 via Pix, mostrando ainda mais que se preocupa com seu público.

[banco inter bet 365](https://www.dimen.com.br/banco-inter-bet-365-2024-06-25-id-7759.html)

# **Como fazer uma aposta personalizada na Pixbet**

Apostar na Pixbet é uma única maneira de se divertir e até mesmo ganhar algum dinheiro Dinheiro. E você quer personalizar spaceman pixbet como jogar aposta? Não há problema! Neste artigo, vamos mostar como criar um anúncio personalizado da pixabete

#### **Passo 1: Faça login ou cadastre-se**

Para criar uma aposta personalizada na Pixbet, você precisa ter um conta no plataforma. Se você ainda não temuma Conta e basta acessar o site da Pixbet E cadastrar-se É rápido!

#### **Passo 2: Escolha a categoria**

Um Pixbet oferece vairias categorias, como futebol s/a. basqueté e entre outras; clique na categoria que você mais gosta para ver as opções de aposta

#### **Passo 3: Escolha os eventos**

A Pixbet oferece vairios eventos em spaceman pixbet como jogar diferentes países e ligas. Clique no mesmo que você mais gosta para ver as opções de aposta ltimas notícias sobre diferenças políticas, tendências ou apostas

#### **Passo 4: Personalize spaceman pixbet como jogar aposta**

Agora que você selecionou o direito, pode personalizar spaceman pixbet como jogar aposta. A Pixbet oferece vais oportunidades de apostas como pontos e resultados em spaceman pixbet como jogar quantidade dos goles outre outros - clique nas opções para mais dicas sobre a vida dela à mesa

#### **Passo 5: Confirmar spaceman pixbet como jogar aposta**

Depois de personalizar spaceman pixbet como jogar aposta, você confirma a apostasia. Clique em spaceman pixbet como jogar "Confirmar Aposto" para finalizar uma apóstaca Lembre-se que um vez foi confirmado por ela depois da festa não será possível mudar

### **Dica: Use como estatística para spaceman pixbet como jogar vantagem**

Clique em spaceman pixbet como jogar "Estatísticas" para ver como os tempos se enfrentaram no passado, quais são as possibilidades de vitória e entre outras informações.

## **Dica: Aprenda a interpretar as probabilidades**

As odds são uma nova maneira de sentido as chances da vitória do tempo. A Pixbet oferece probabilidades em spaceman pixbet como jogar várias línguas, incluindo ou português Aprenda a interpretar como chance para escolhedor melhor suas apostas

# **Dica: Não seja impulsivo**

Apostar na Pixbet pode ser emocionante, mas não seja impulsivo. Sempre pense muito bem antes de fazer uma aposta Lembre-sé que um vez quem você faz spaceman pixbet como jogar apostas no será possível lamará

### **Dica: Não vista todo o seu dinheiro**

Apostar na Pixbet pode ser uma única maneira de se divertir, mas não é vista toda o seu dinheiro em spaceman pixbet como jogar um aposta. Sempre tem que pagar para outras apostas ou investir nas áreas mais antigas

# **Encerrado**

Apostar na Pixbet é uma única maneira de se divertir e até mesmo ganhar algum dinheiro Dinheiro. Com as coisas mais engraçadas, você está pronto para criar um anúncio personalizado no site da PXBET Lembre-se do sempre pensar antes dos comentários sobre o fazer numa aposta em spaceman pixbet como jogar nunca investiir todo ou seu nome?

Esperamos que você tenha acesso ao estilo de arte! Se você tiver alguma dúvida, communiquese conosco.

Além disto, lembre-se de que a Pixbet oferece outras opções da apostas aposta e como as apóstas ao vivo.

Pixbet agora mesmo e comece um se divertir!

e se você quer saber mais sobre apostas comemorativas em spaceman pixbet como jogar como funciona a Pixbet, acesse o nosso blog!

Boa sorte!

# **spaceman pixbet como jogar :casino online legal**

No mundo dos jogos e apostas online, há uma variedade de opções disponíveis. Entretanto, há um que se destaca por oferecer saques mais rápidos por meio do PIX: o aplicativo Pixbet. Este aplicativo é sinônimo de rapidez e facilidade. Com ele, é possível realizar apostas esportivas em spaceman pixbet como jogar minutos.

Como funciona o aplicativo Pixbet

O aplicativo Pixbet é uma plataforma digital que permite apostas esportivas, cassino e outros jogos online. Além de ser confiável, ele oferece a opção de depósito e saque por meio do PIX, transformando o processo em spaceman pixbet como jogar algo rápido e eficiente. Para usar o aplicativo Pixbet no seu dispositivo Android ou iOS, é necessário realizar algumas etapas simples:

Acesse o site da Pixbet no navegador do seu dispositivo;

Vá até o rodapé da página e localize a opção para download do aplicativo;

Anica forma de garantir a aposta grátis da Pixbet é não há placar exato.

Placar

Aposta Valor

0-0

# **spaceman pixbet como jogar :caça niquel era do gelo online gratis**

OO

Deus, quero dizer eu ria disso agora. O que é engraçado spaceman pixbet como jogar si mesmo realmente a ideia de 10 anos 7 depois estaria rindo do dia e da madrugada onde com cara branca num quarto cheio sangue nas paredes... Eu entregava 7 nosso novo bebê piscante cru ao meu namorado para encontrar freneticamente no aplicativo Notas o documento cujo nome era Plano 7 De Nascimento! Agora me pergunto: "O Que Esperavam Encontrar Lá?"

E-

Como eu o examinei – "Eu quero uma epidural móvel", "Quero 7 orientação suave spaceman pixbet como jogar vez de ser forçado a empurrar" - esse plano, escrito como se tivesse ido fazer alguma coisa 7 para marcar caixas novamente no menu dim sum que estava escrevendo na voz da pessoa antes. Parecia crucial naquele 7 momento ver talvez tenha dado um pedaço errado do papel à ela; tinha sido erro administrativo? O fórceps era falta 7 das drogas não me deu nada... Descobriu-se, apesar do meu choque e de horror que me seguiram por anos a minha 7 experiência foi quase cômica pedonal. Lembroi da vez spaceman pixbet como jogar eu tinha as orelhas praticamente cortadas para os bebês com uma 7 batom "que estava morrendo" quando tive o bebê chorando na boca dos meus ouvidos; devo ter sido cerca 12 vezes 7 indo pra casa no ônibus olhando brinco das outras mulheres pensando: "OK você já sentiu essa mesma agonia" – agora 7 vocês estão passando mal enquanto estavam falando sobre Londres...

skip promoção newsletter passado

após a promoção da newsletter;

Estima-se que 30.000 mulheres por 7 ano no Reino Unido sofreram experiências negativas durante a entrega de seus bebês.

Estima-se que 30.000 mulheres por ano no Reino 7 Unido sofreram experiências negativas durante a entrega de seus bebês, com um spaceman pixbet como jogar cada 20 desenvolvendo PTSD (PTDS), pelo menos 7 parcialmente devido às medidas inúteis do governo. O relatório apresentou 12 recomendações ao total: recrutar e treinar mais parteiras; obstetras 7 ou anestesiantes para garantir níveis seguros da minha equipe na área das maternidades – respeito as escolhas maternais sobre parto 7 - acesso à assistência médica

Muitas vezes, naqueles meses de baixa intensidade e honestamente após o nascimento da minha filha spaceman pixbet como jogar 7 que a introdução foi feita com uma regra branca para as aulas básicas do parto me perguntei se eu teria 7 ajudado processar um choque caso também tivéssemos sido encorajados à considerarmos como plano B ou C. Em vez disso compilaram-se 7 longas listas dos itens "es essenciais" ao hospital - beber canudos barras proteicas; aromaterapia porque certamente colocamos no quarto 7 Ikea algumas dicas sobre travesseiro (e) mas pequenas tshirt...

a possibilidade de que seu nascimento não vai ir para planejar e 7 como lidar com o trauma, se

ele vier. Com isso deve vir também reconhecimento E apoio Para as pessoas 7 Que querem Cseções Eletivas (um número dos meus amigos escolheram ou lutaram por cesarianas após os primeiros partoes angustiantes)

trauma.

Ainda há, 7 eu acho que ainda existe um código de silêncio spaceman pixbet como jogar torno dos nascimentos difíceis. A sensação é a possibilidade da 7 pessoa invocar fantasmas e trazer má sorte para o quarto; Eu entendo: gravidez se presta à uma espécie sexo Sexo

? Mas 7 muitas vezes isso obscurece a realidade. A perspectiva de dor é discutida spaceman pixbet como jogar novas maneiras loucas - uma sessão hipno-nascimento 7 que eu fiz quando minha data se aproximou me tranquilizou muito, o trabalho não iria nos prejudicar com honestidade e 7 foi executado corretamente; Agora entendo essa lição talvez como um modo para repensarmos as palavras da tristeza ou tentar reduzir 7 nosso medo mas na hora ele jogou meu filho no caminho negativo do cuidado das mulheres (foi bem possível fazer 7 mal) E-mail Eva spaceman pixbet como jogar e.wisemanobserver,co uk ou segui a ela na X

Author: condlight.com.br

Subject: spaceman pixbet como jogar

Keywords: spaceman pixbet como jogar

Update: 2024/6/25 2:39:16